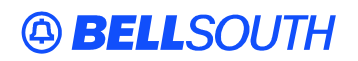

**BellSouth Interconnection Services**  675 West Peachtree Street Atlanta, Georgia 30375

#### **Carrier Notification SN91084270**

Date: October 21, 2004

To: Competitive Local Exchange Carriers (CLEC)

Subject: CLECs – (Documentation/Guides) - Update to the BellSouth Local Ordering Handbook (LOH) Version **17.0a** for Telecommunications Industry Forum 9 (TCIF 9) Release 17.0

This is to advise that BellSouth has identified the following documentation defects in the LOH Version **17.0a** for TCIF 9 Release 17.0.

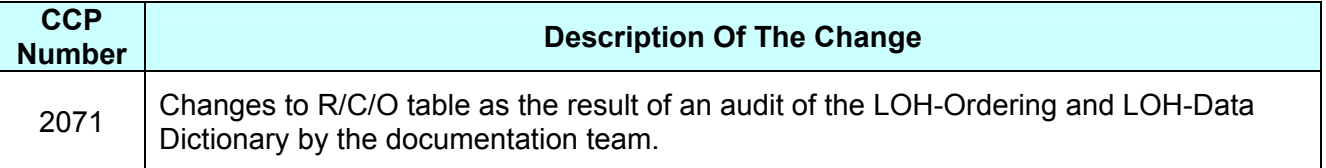

Please refer to the attachment for specific details of the changes listed above.

These changes will be reflected in the next update of the TCIF 9 Release 17.0/LOH Version **17.0b** scheduled to be posted Monday, November 22, 2004.

A summary of all changes within this document will be listed in the **Summary of Changes** section.

This update can be found on the BellSouth Interconnection Services Web site in the Customer Guides Section at:

<http://www.interconnection.bellsouth.com/guides/html/leo.html>

Please contact your BellSouth local support manager with any questions.

Sincerely,

#### **ORIGINAL SIGNED BY JERRY HENDRIX**

Jerry Hendrix – Assistant Vice President BellSouth Interconnection Services

**Attachment** 

# **49 BELLSOUTH**<sup>®</sup>

SN91084270

# **CCP 2071 Attachment Listed Below**

## TCIF9

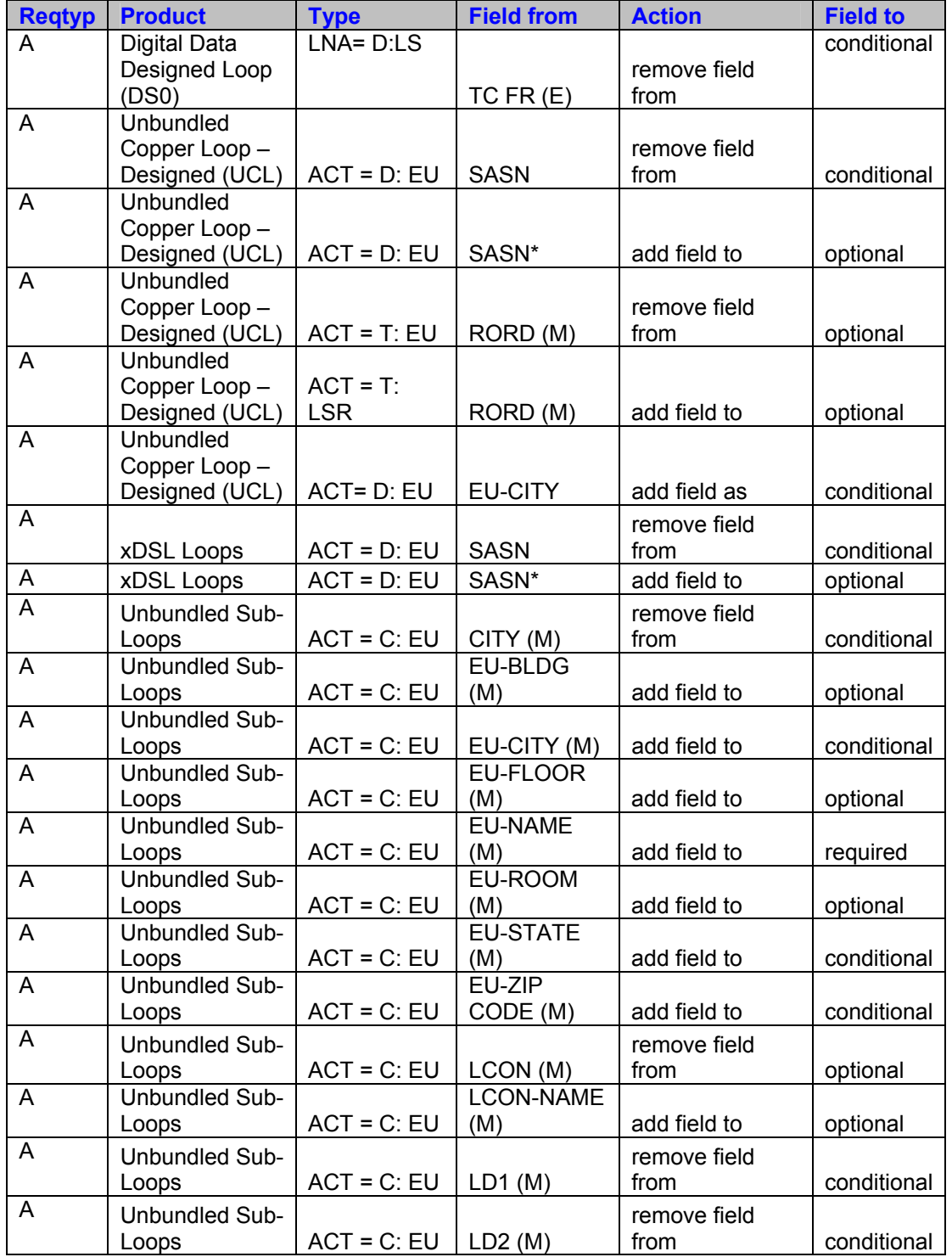

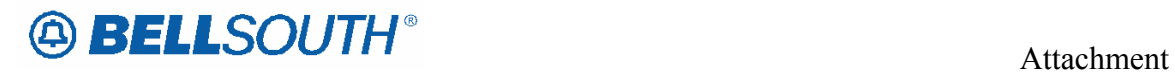

SN91084270

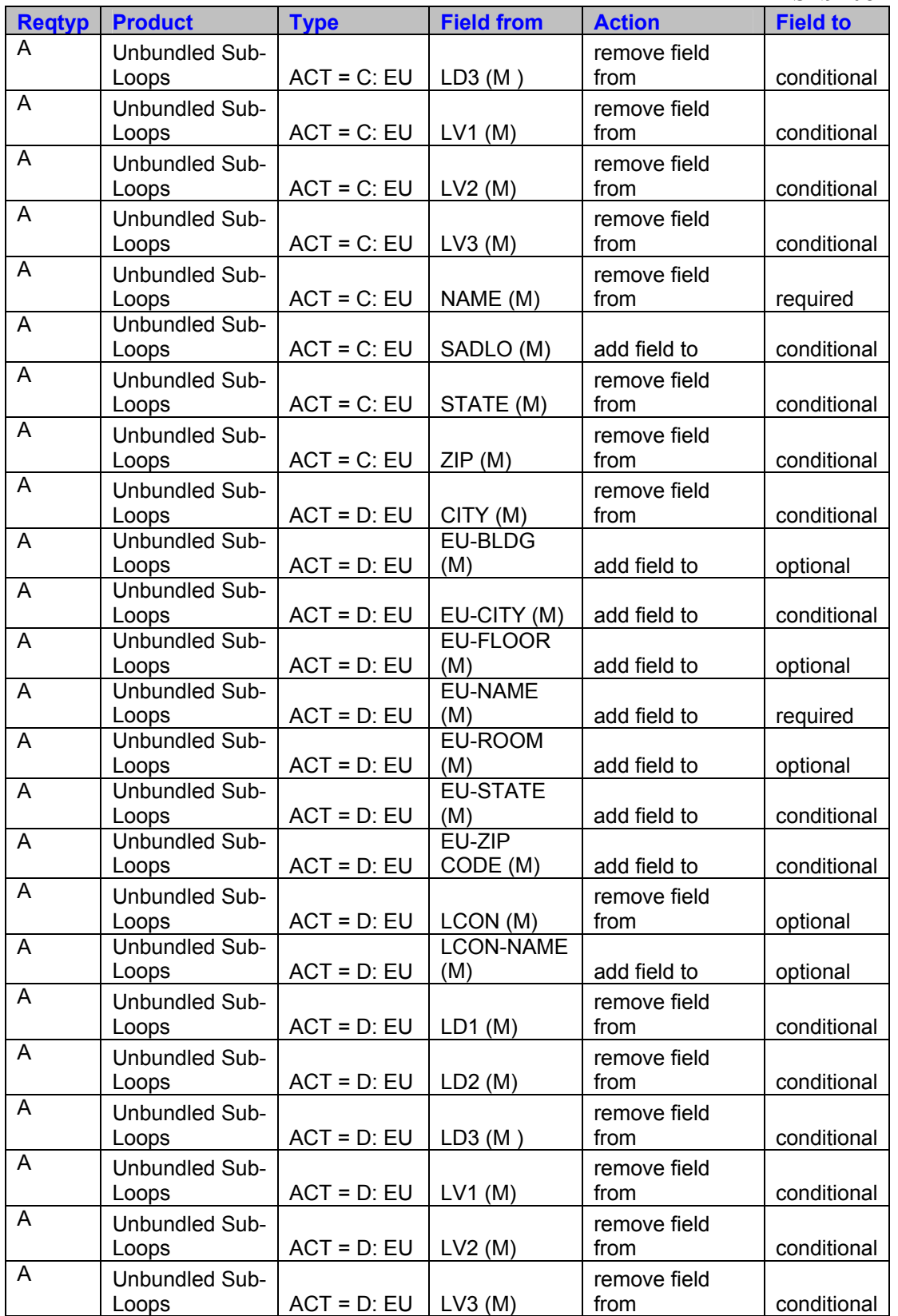

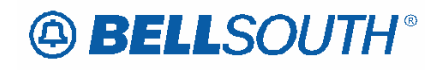

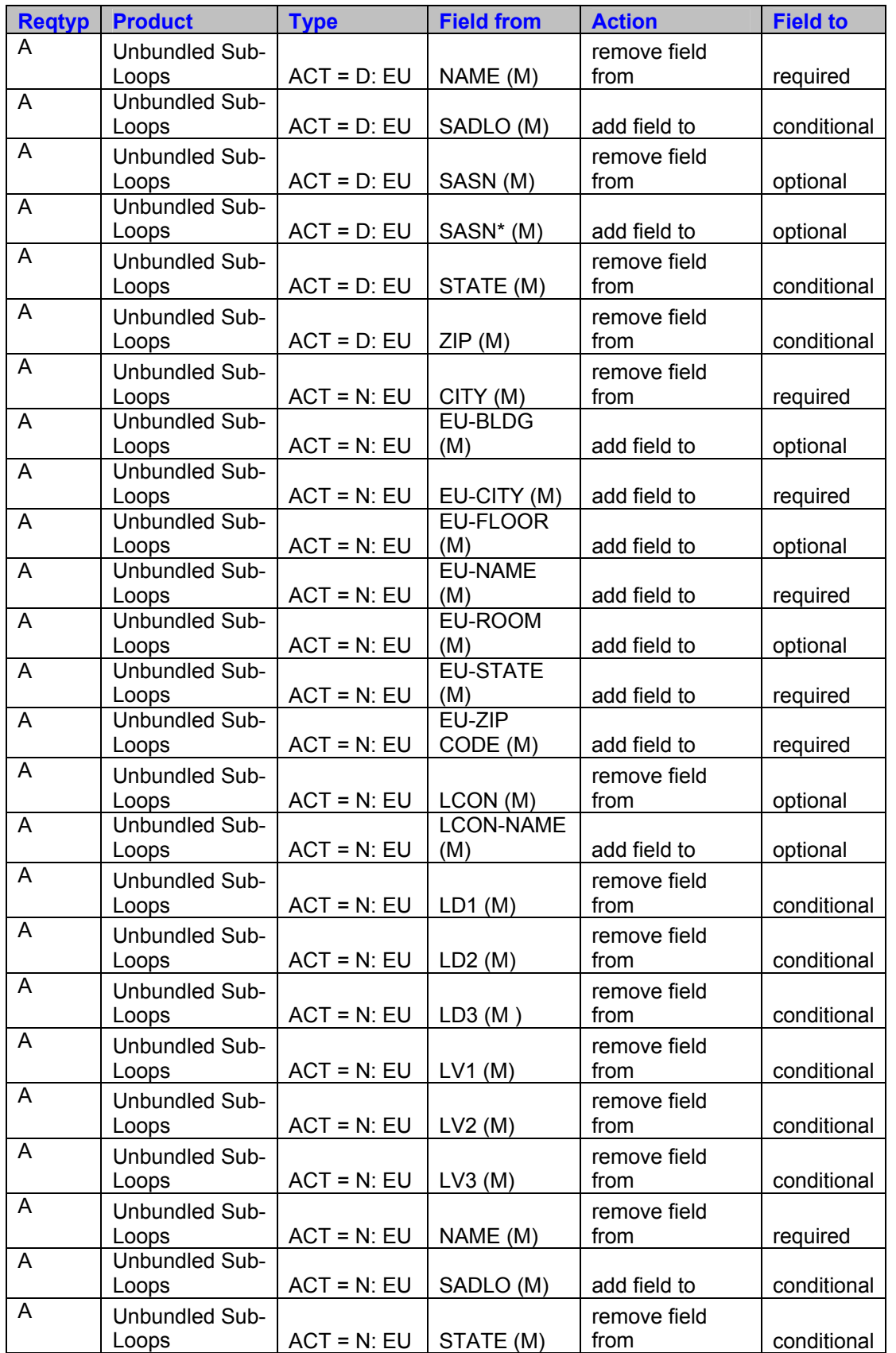

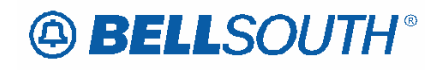

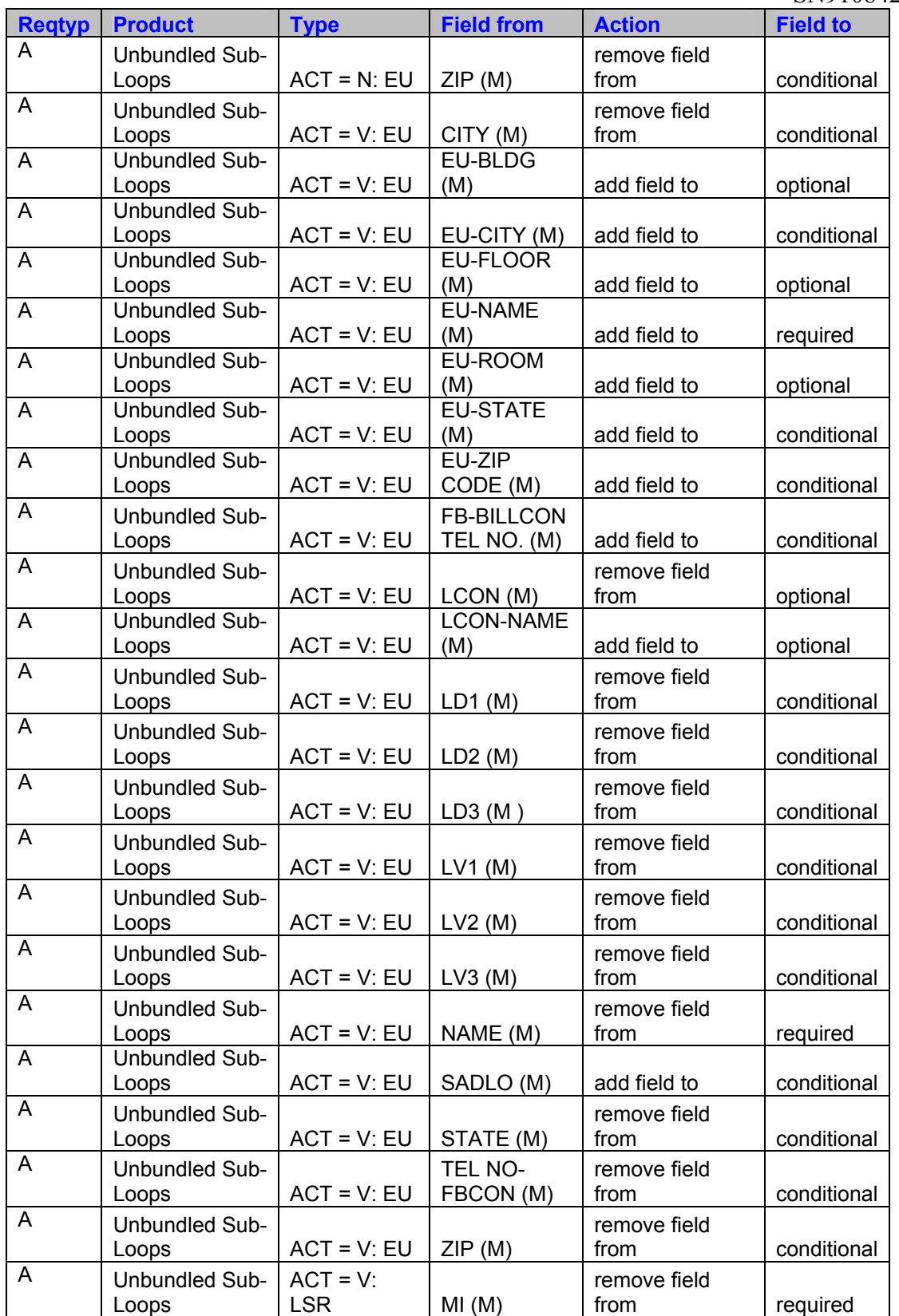

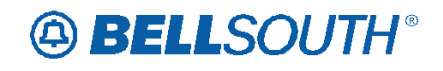

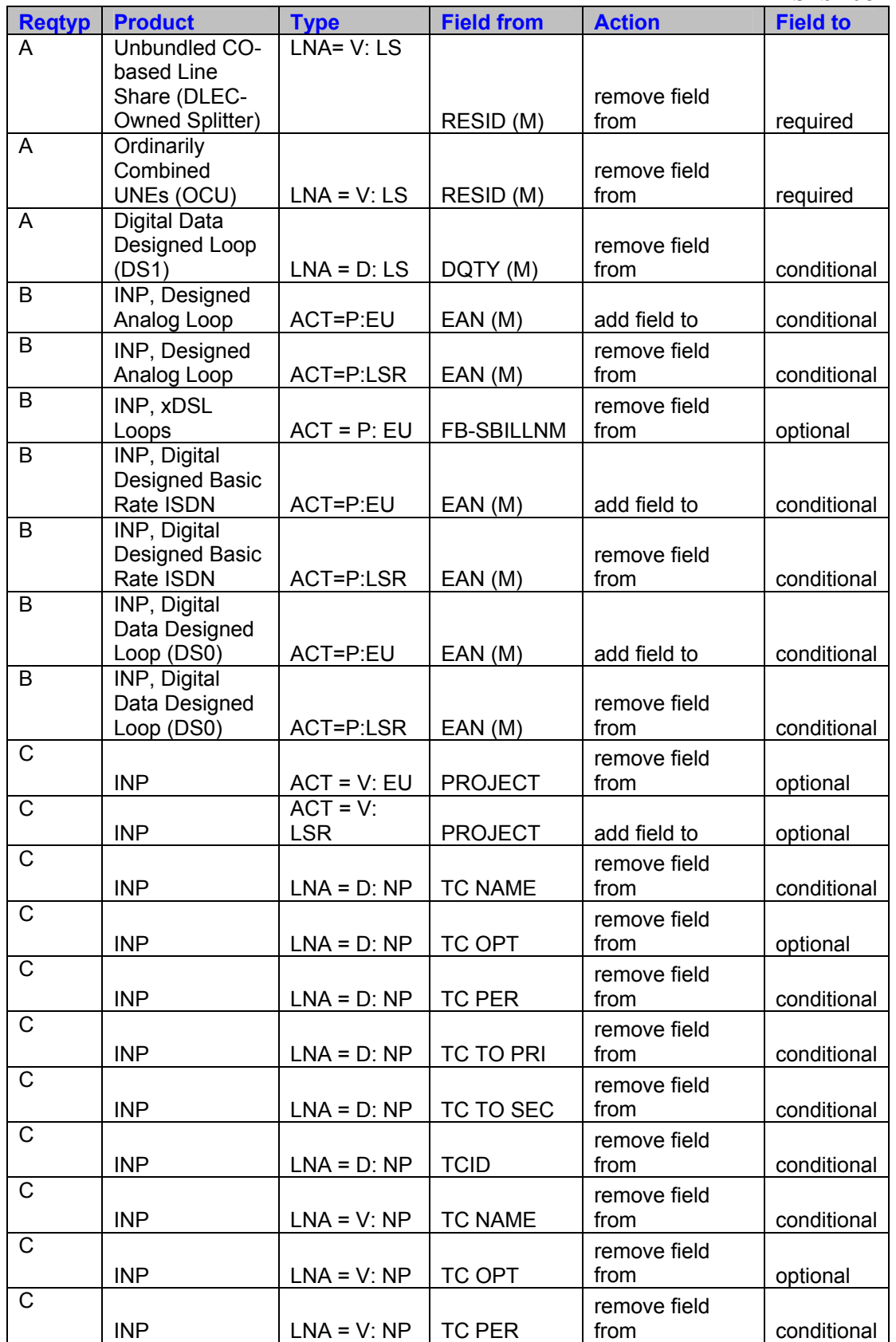

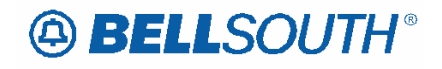

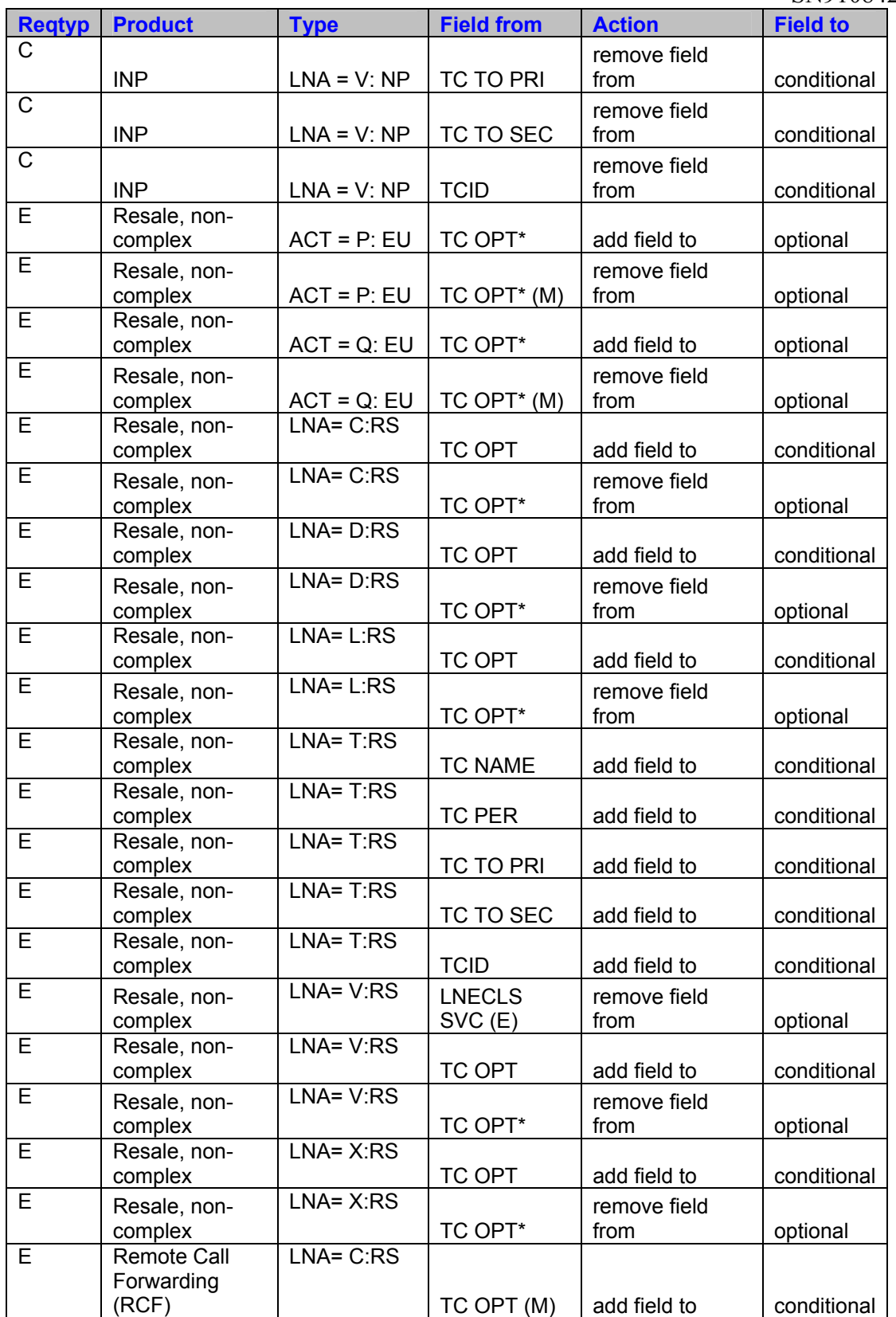

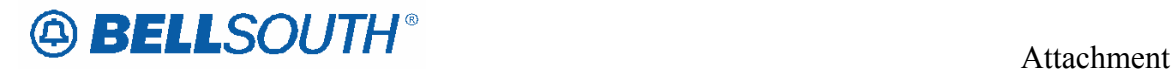

SN91084270

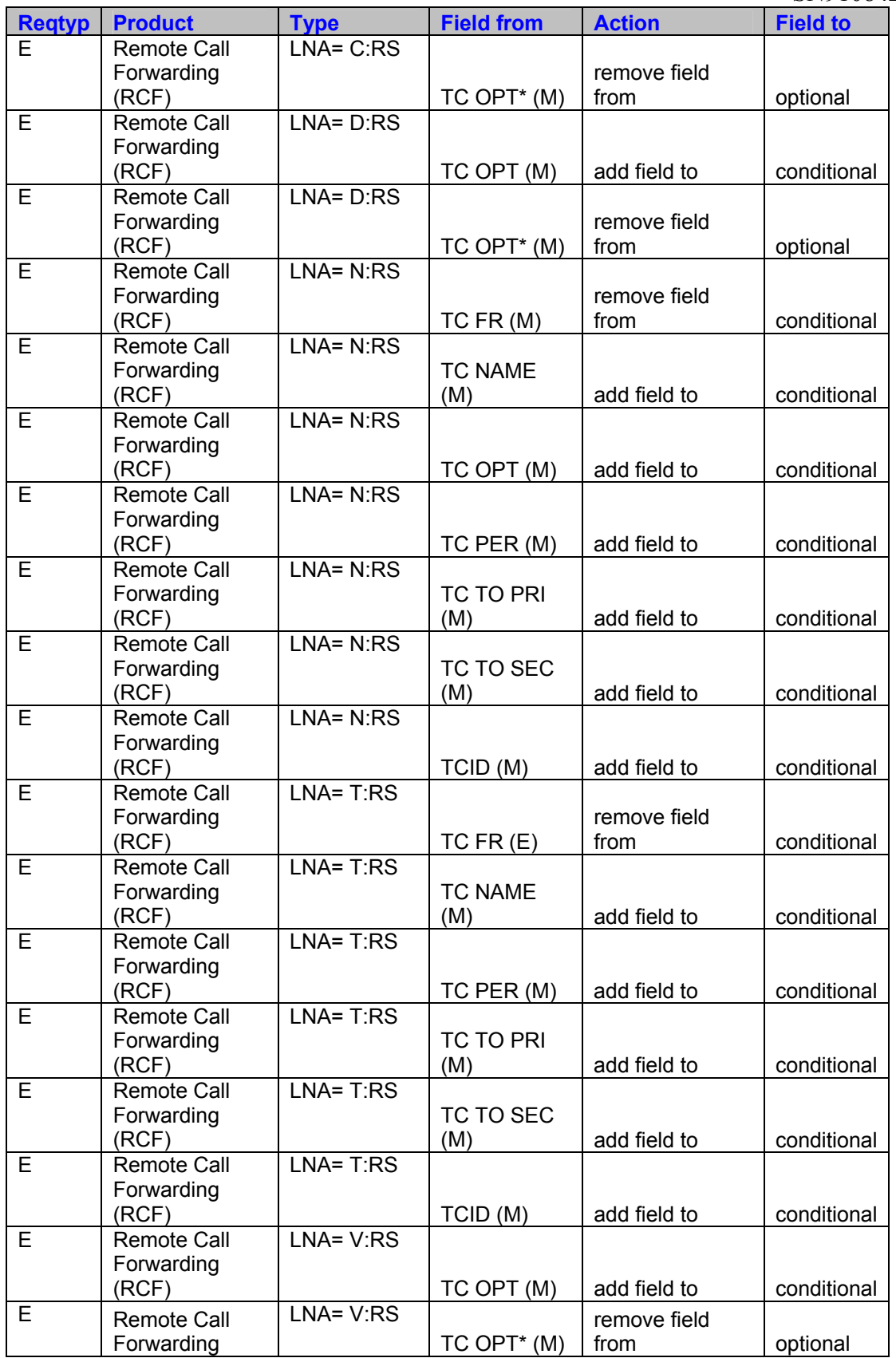

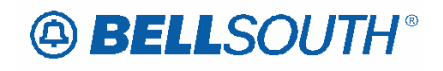

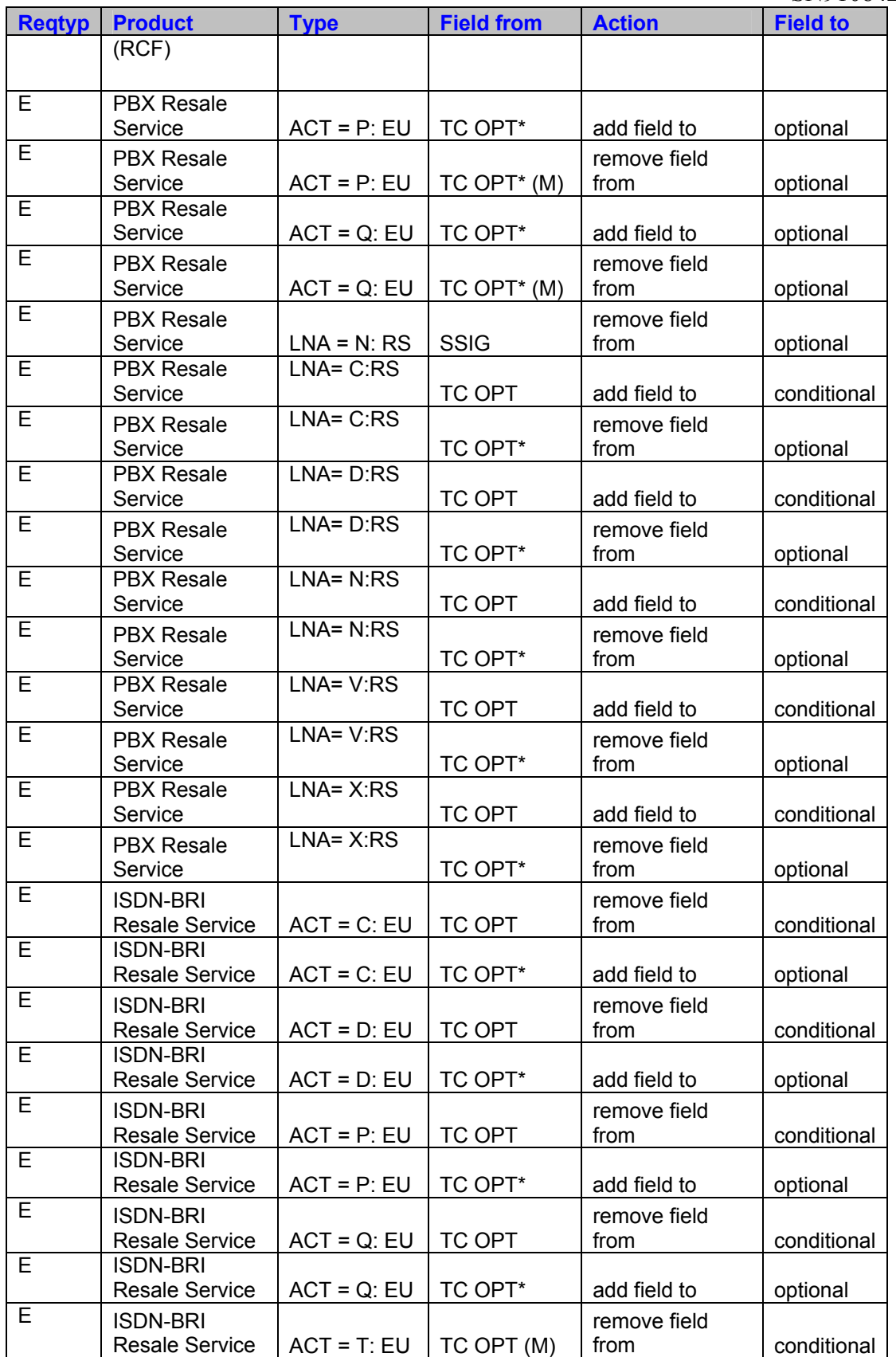

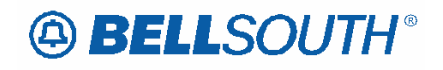

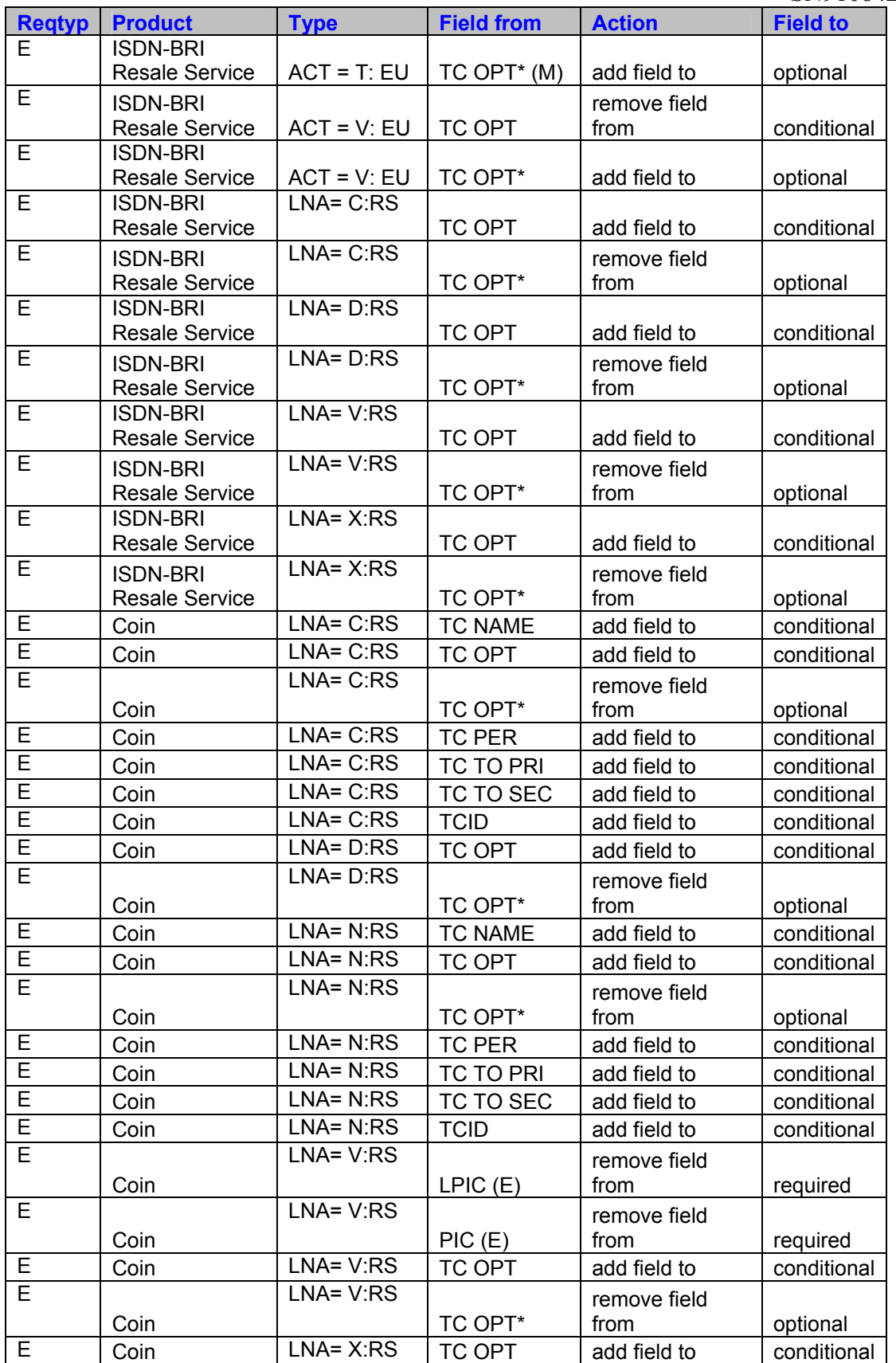

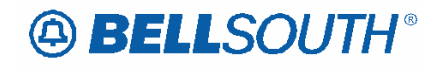

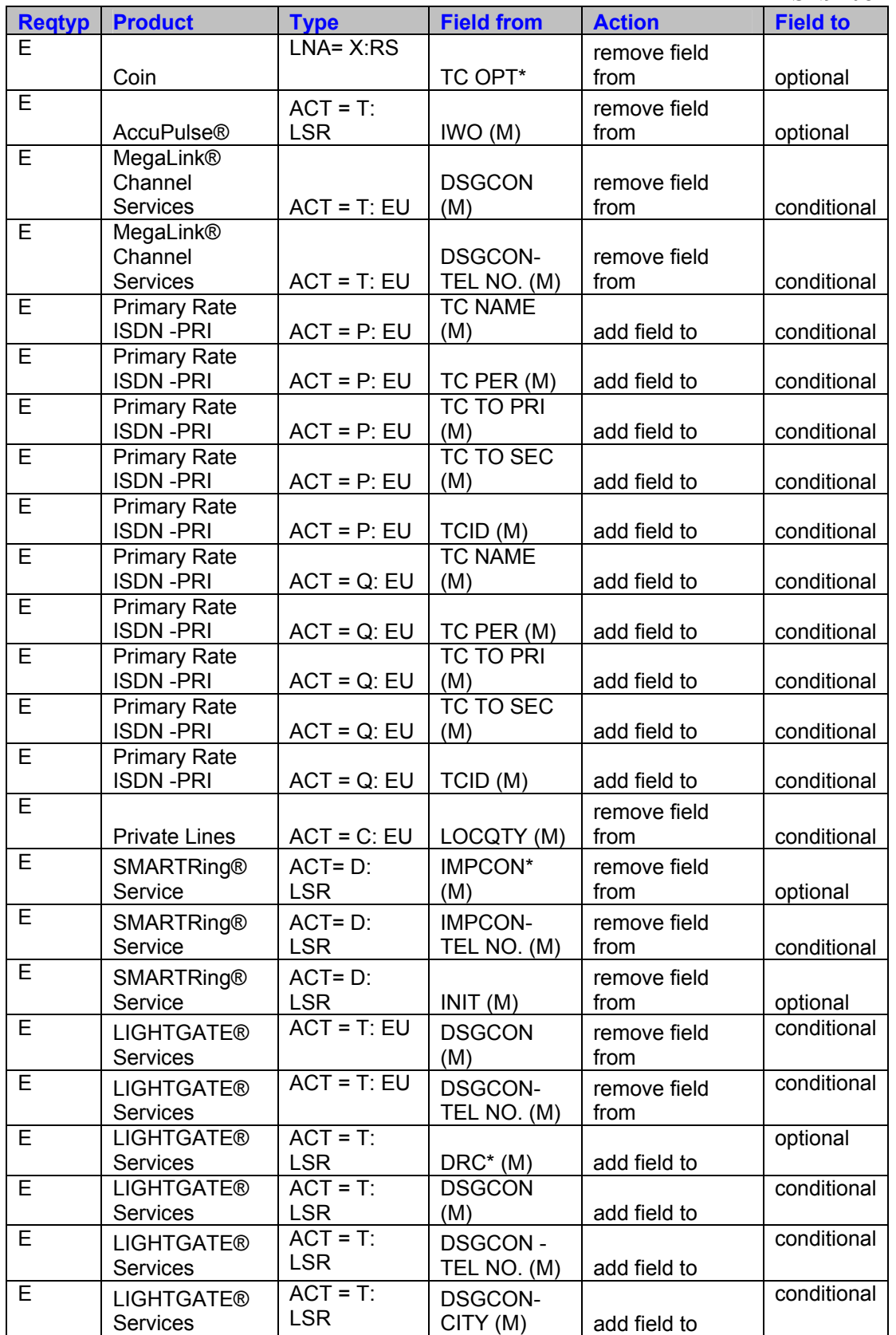

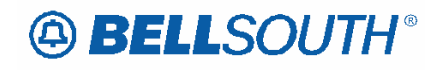

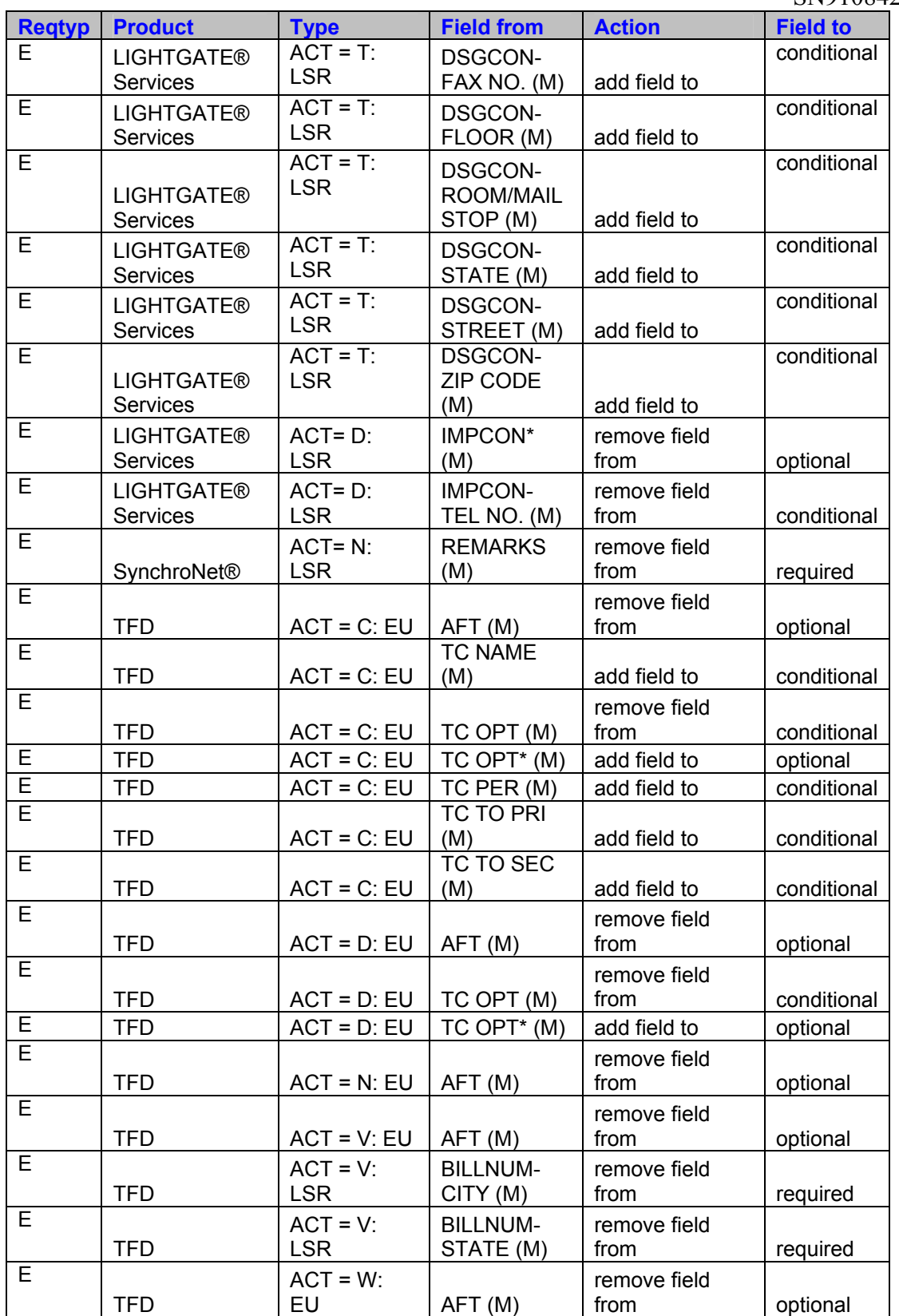

# **49 BELLSOUTH**<sup>®</sup>

SN91084270

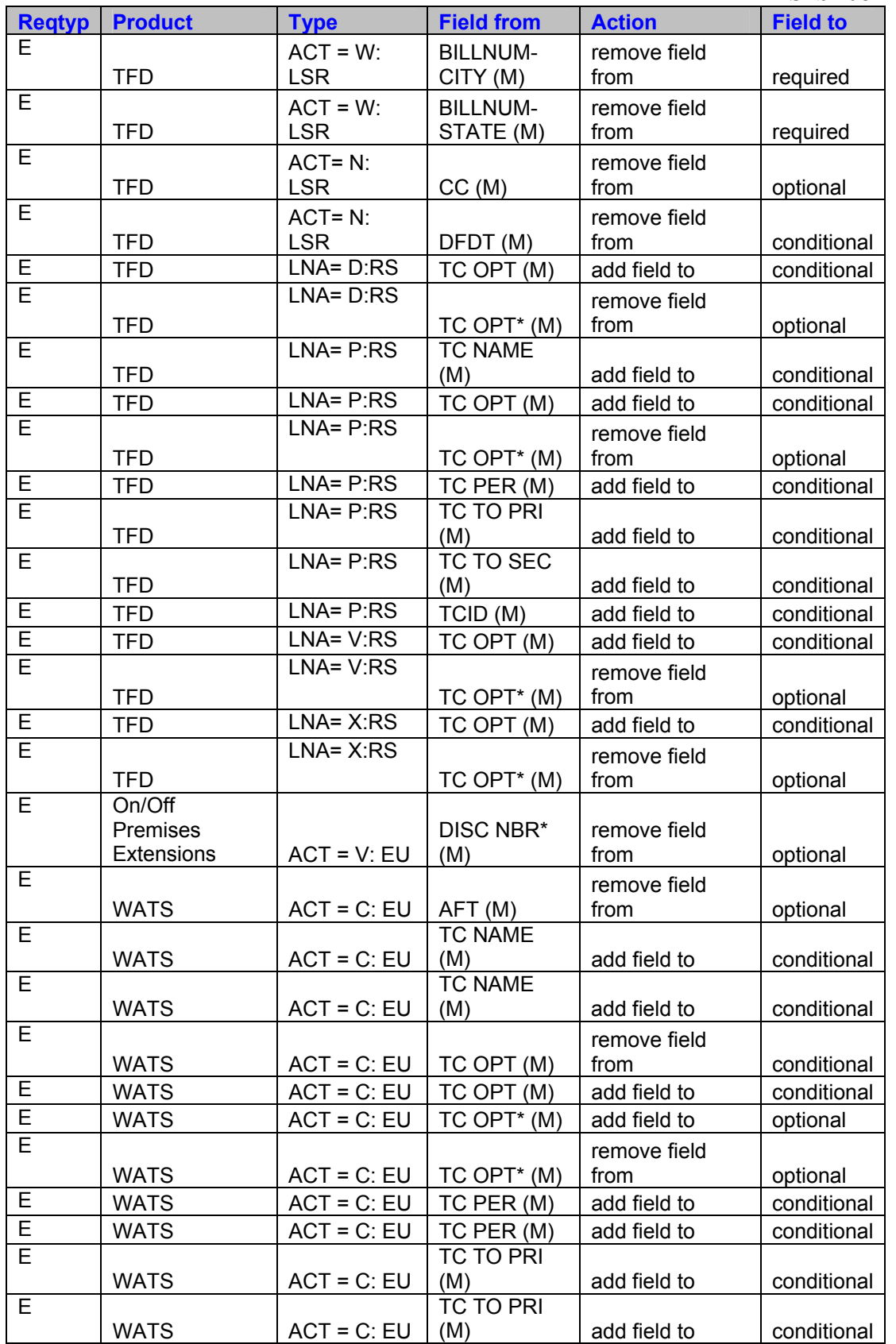

# **ABELLSOUTH®**

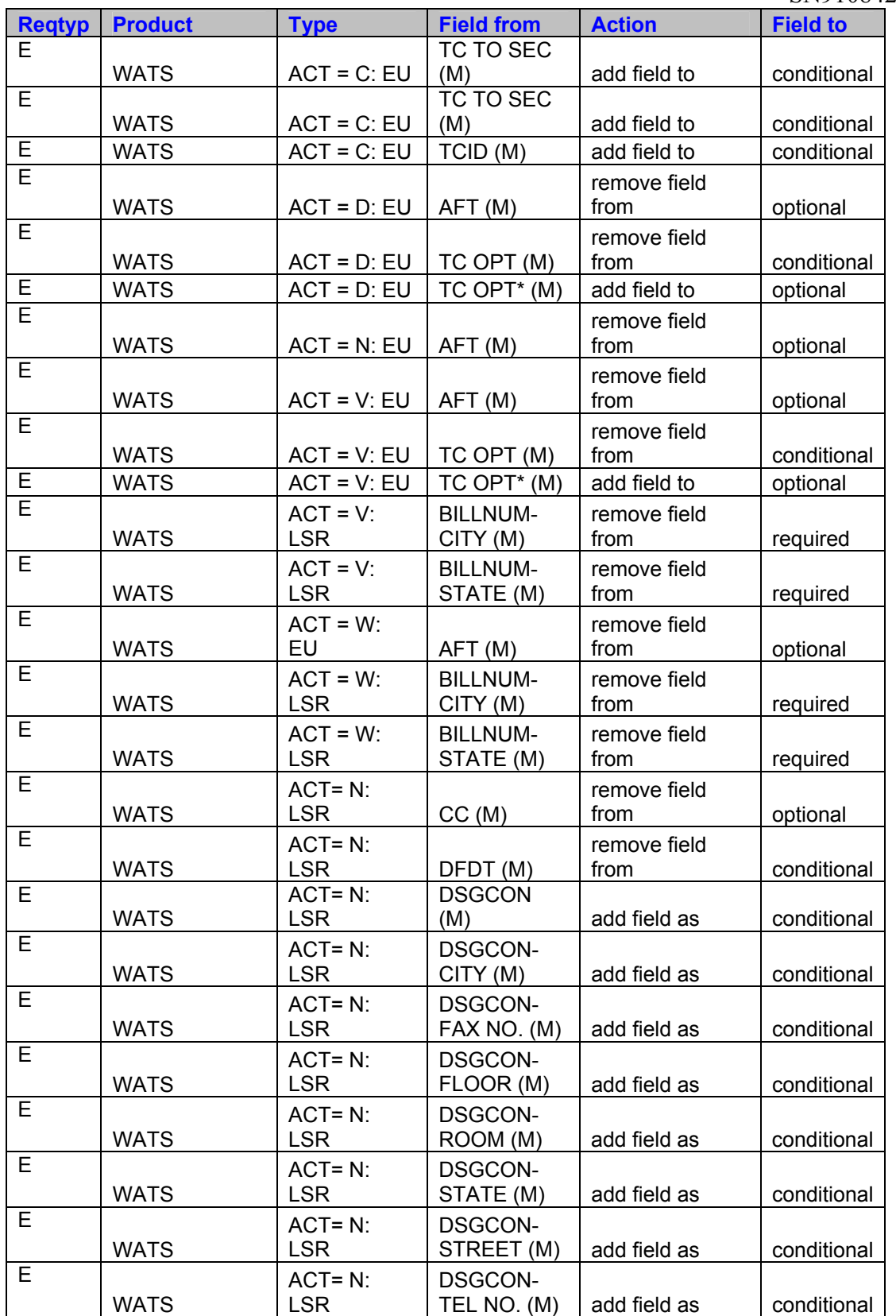

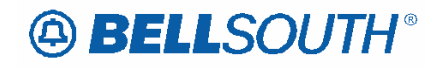

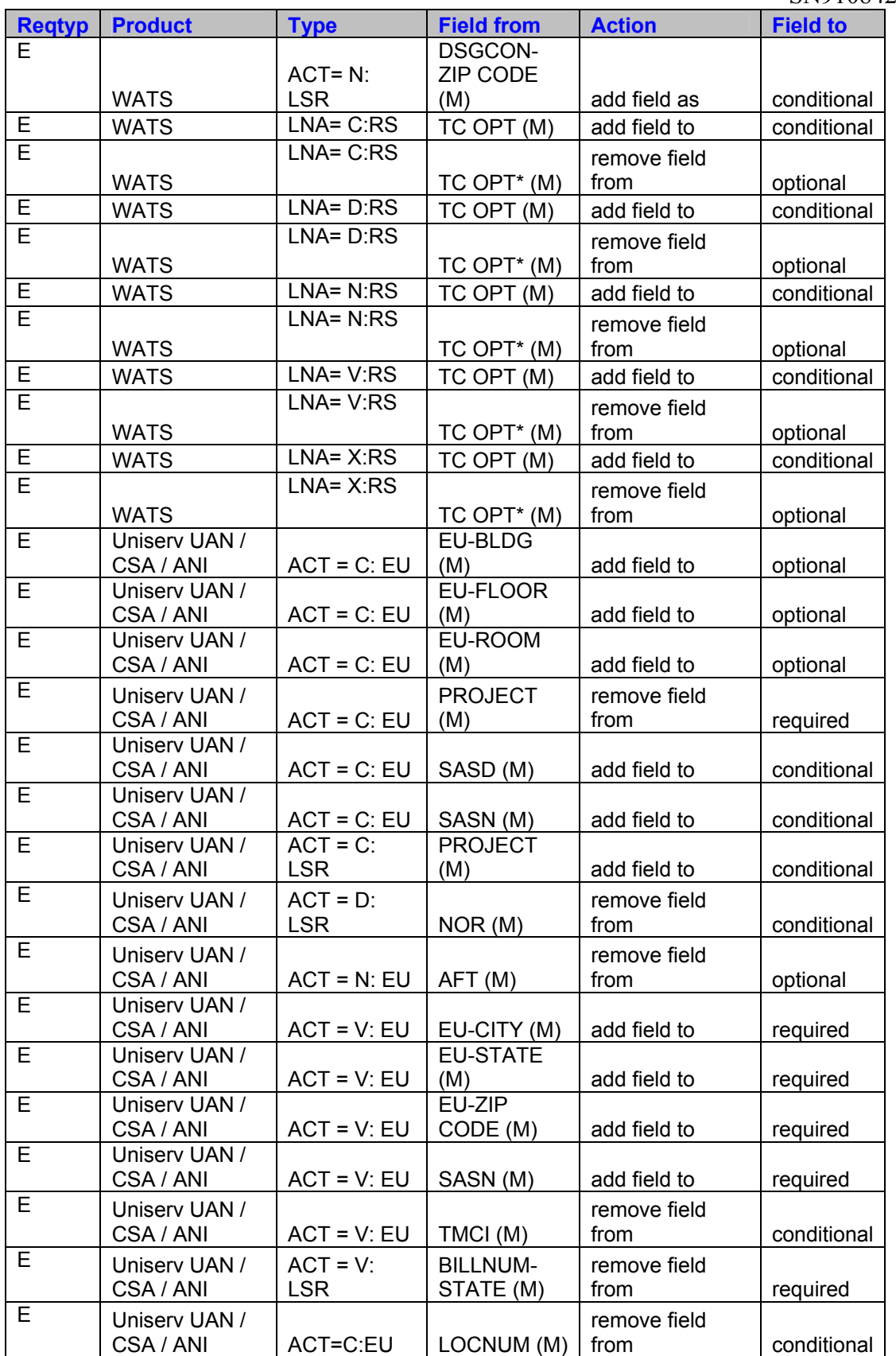

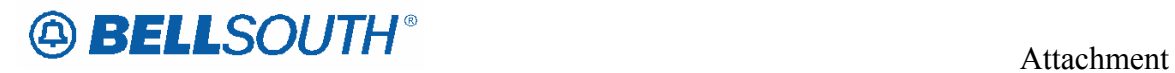

SN91084270

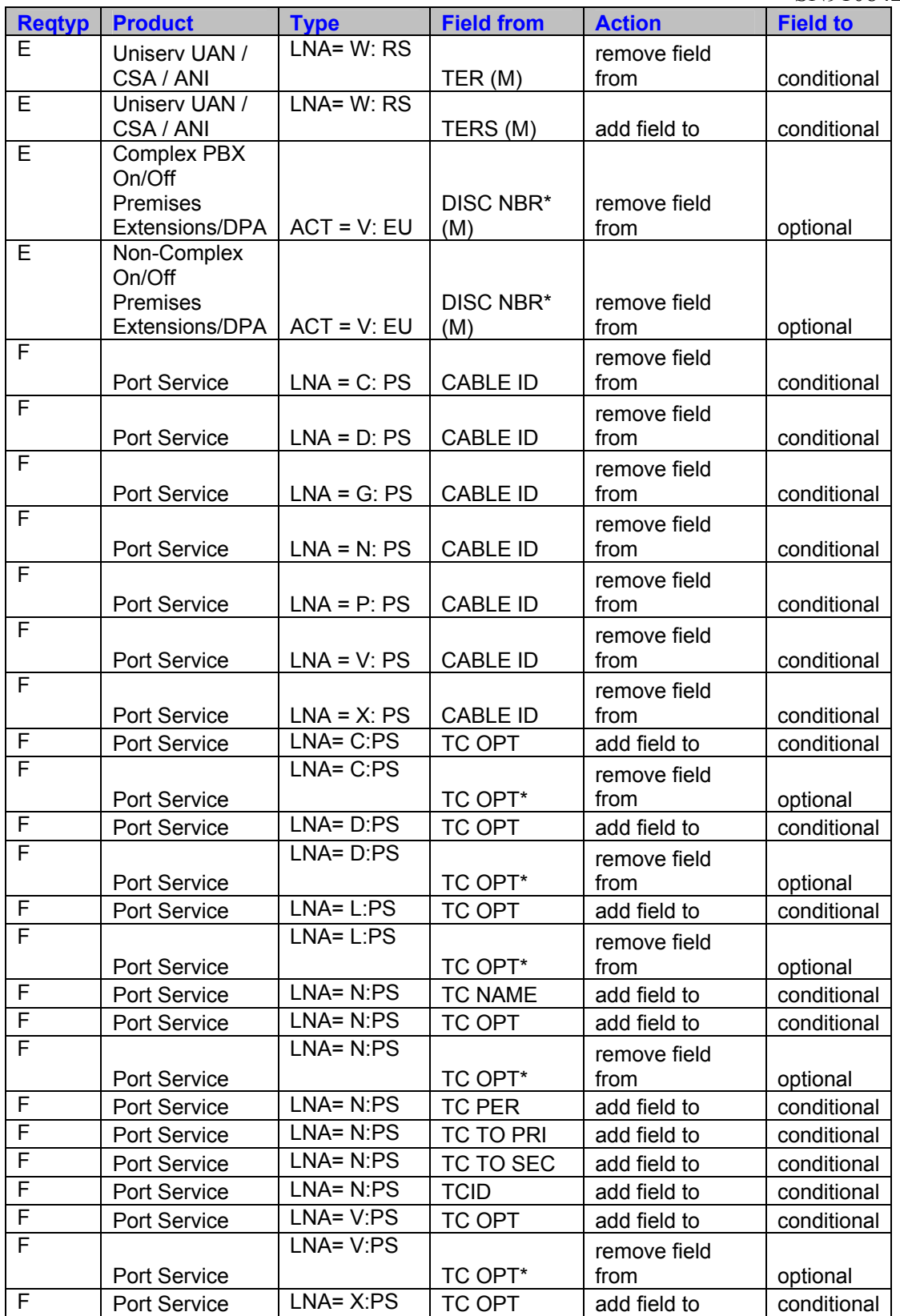

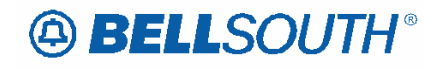

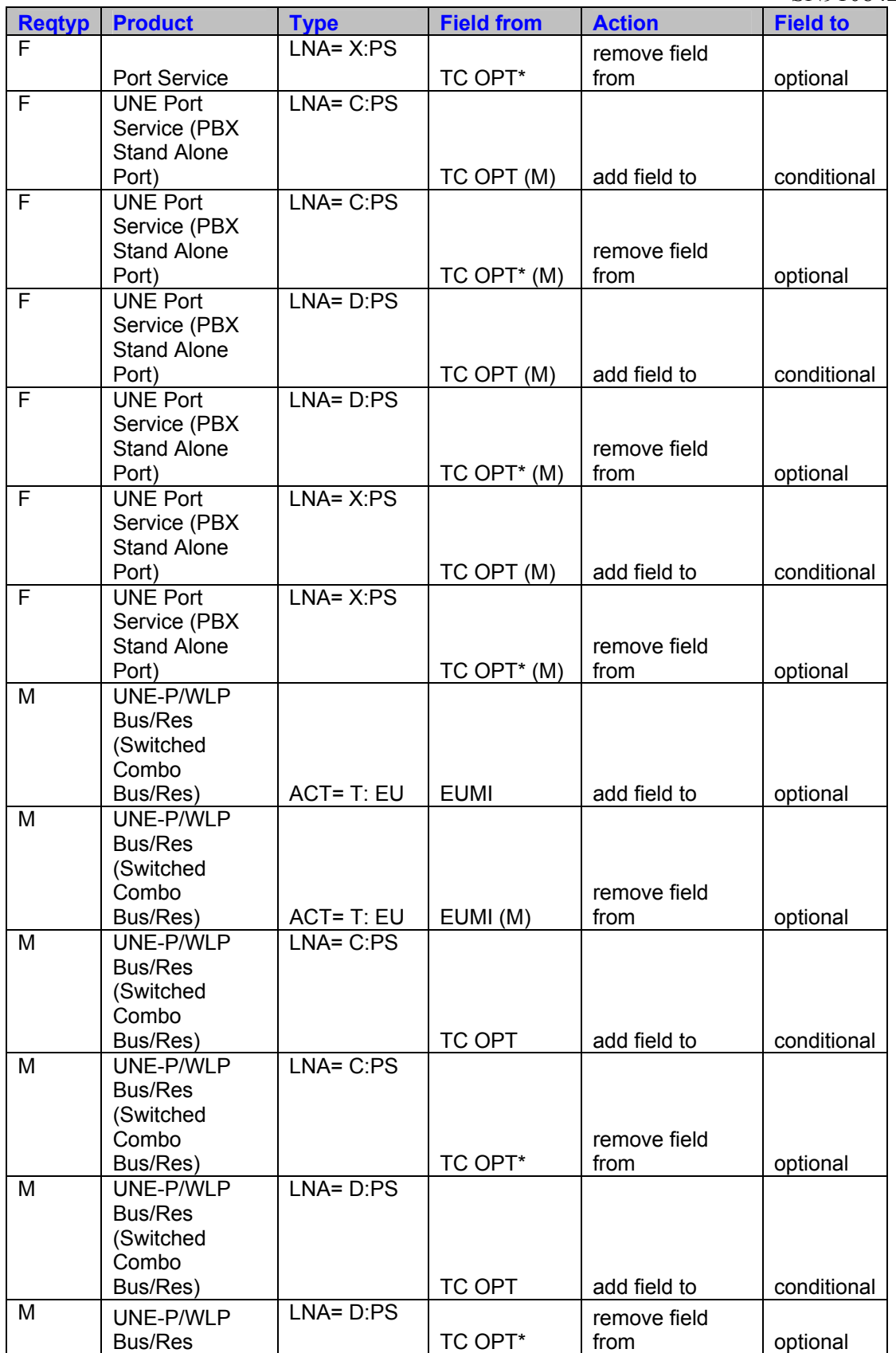

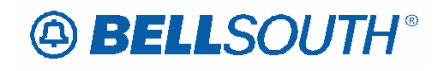

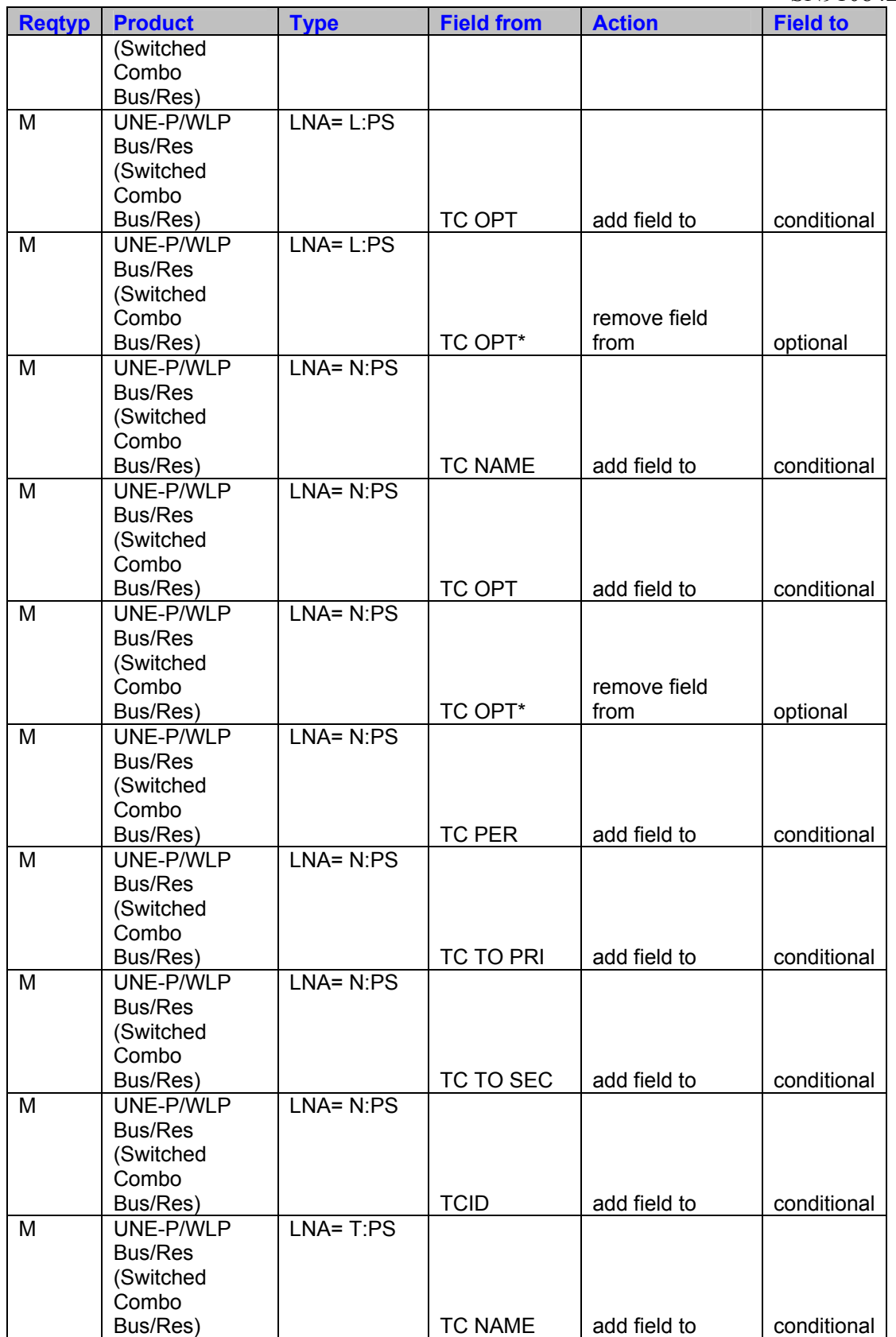

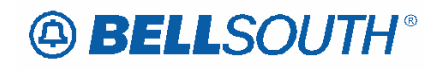

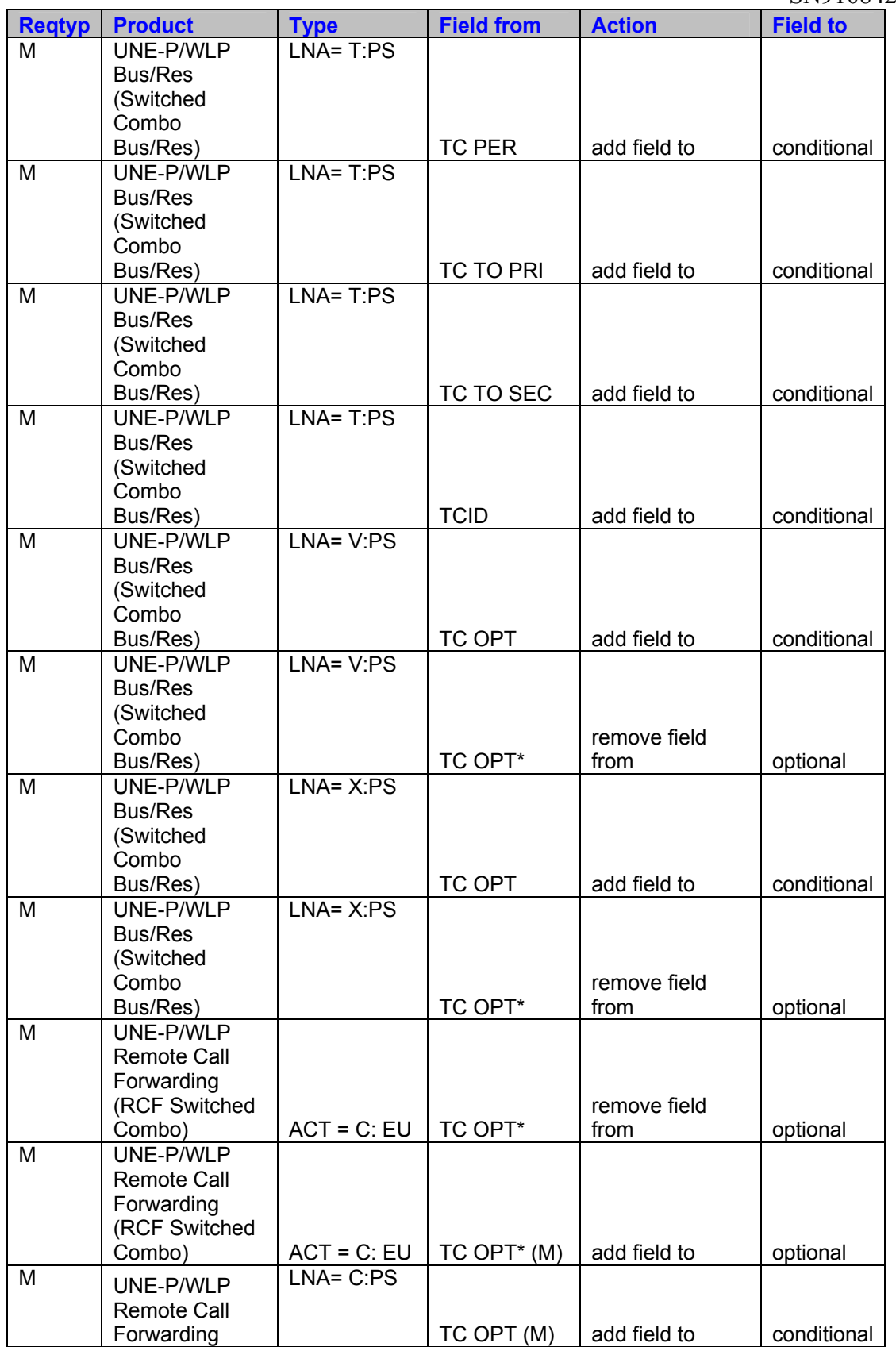

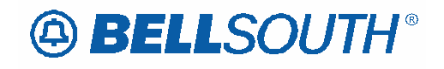

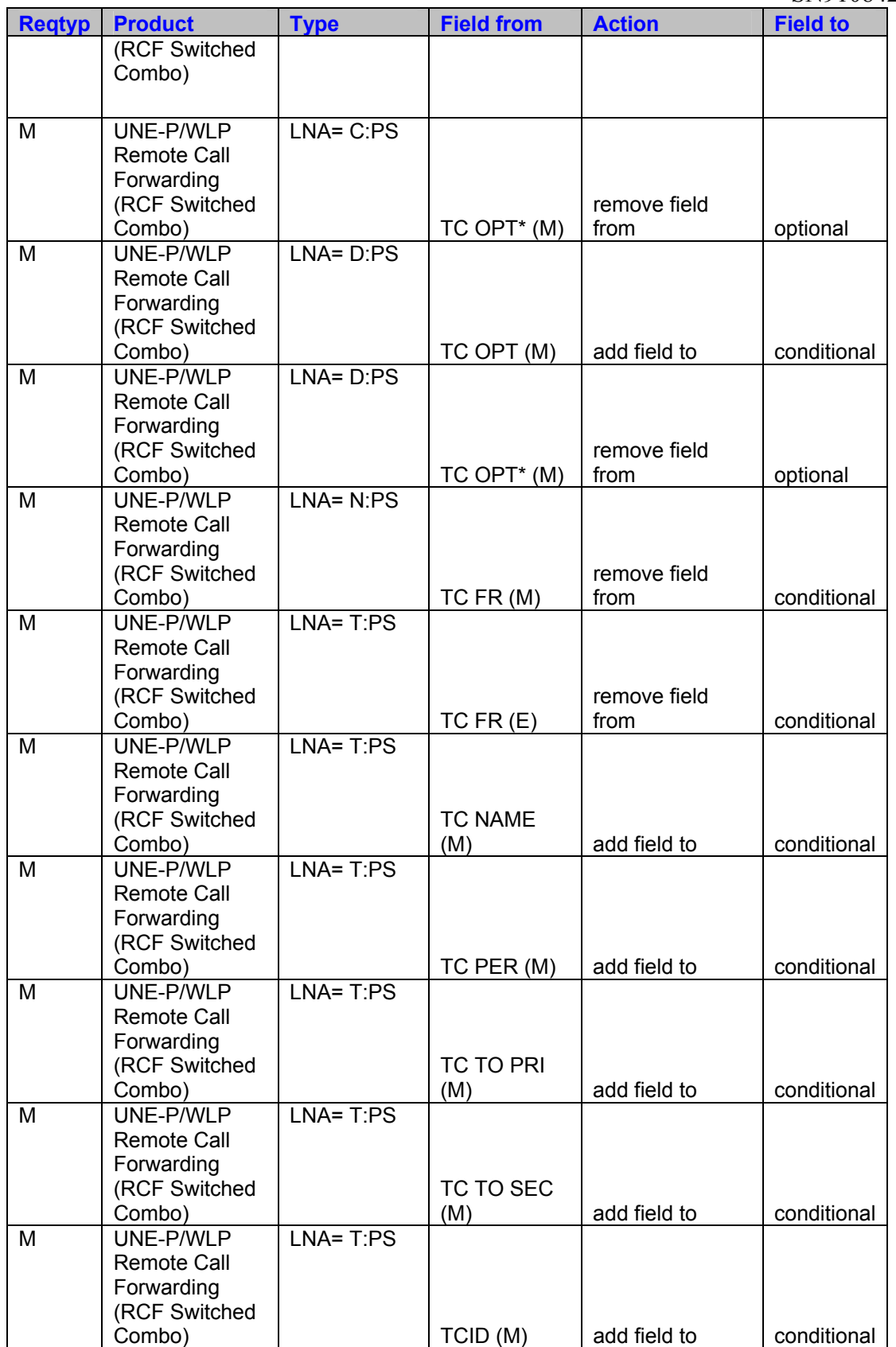

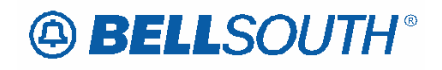

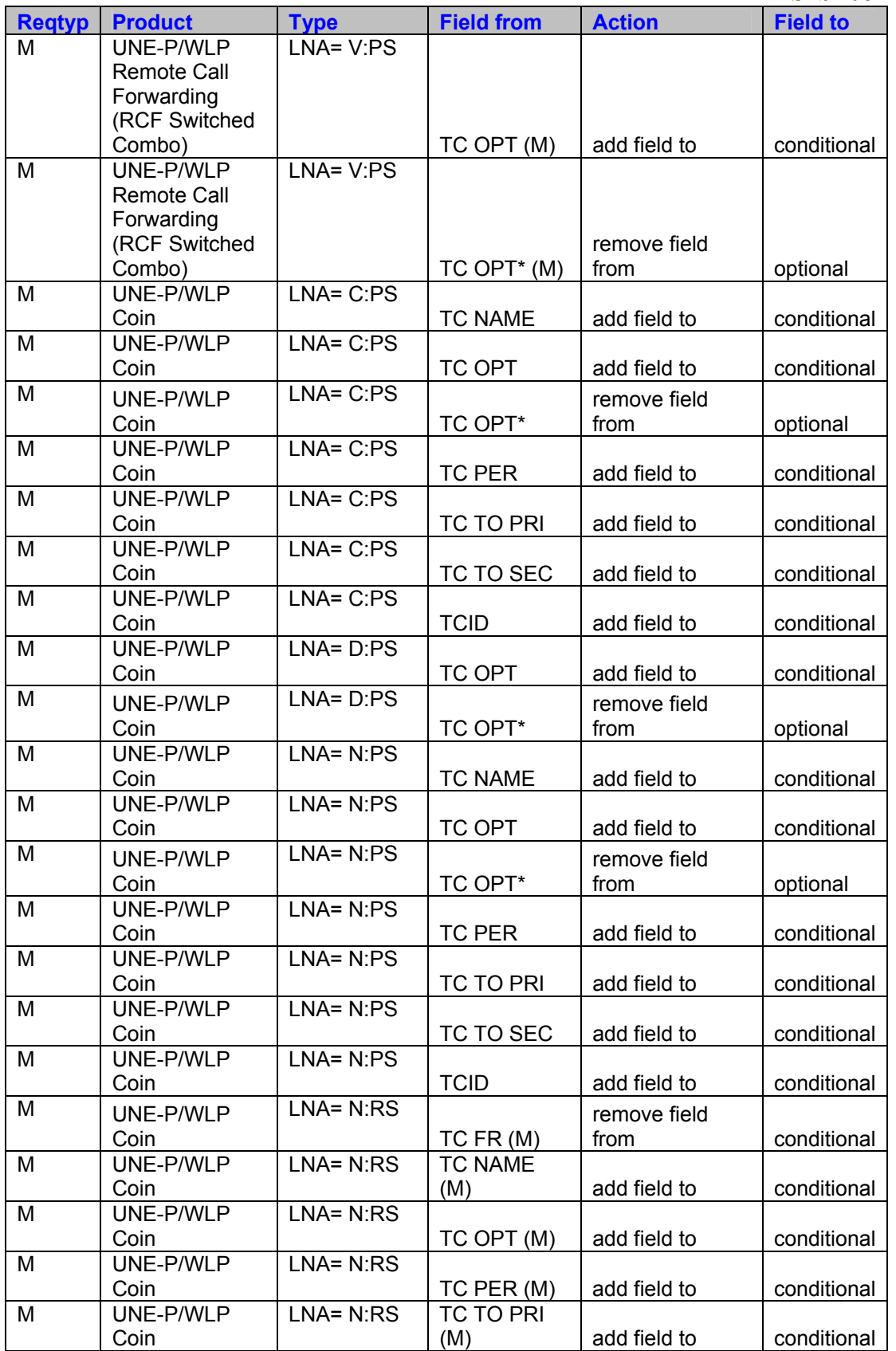

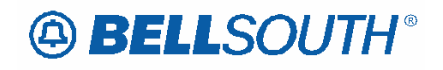

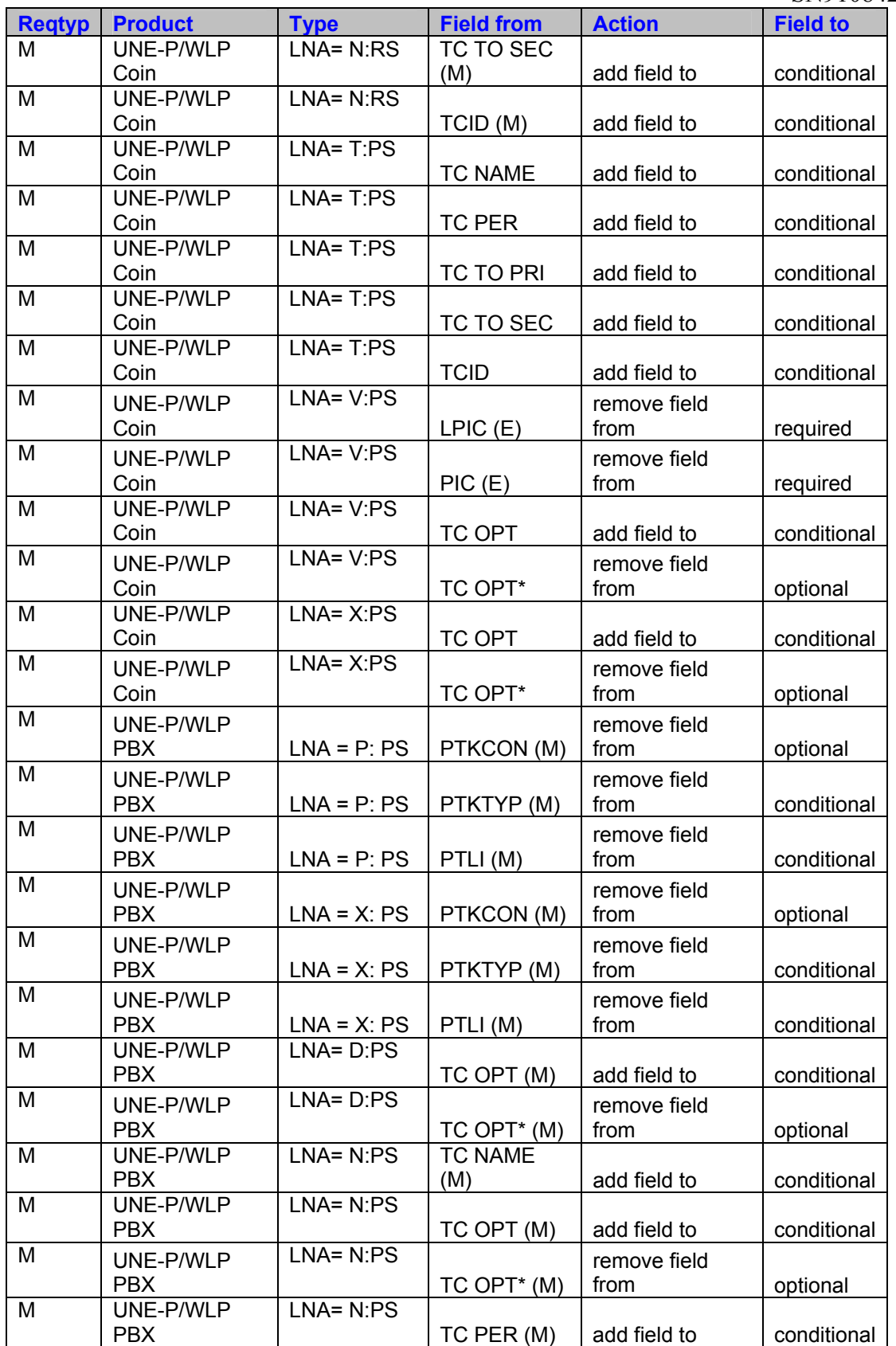

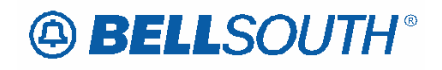

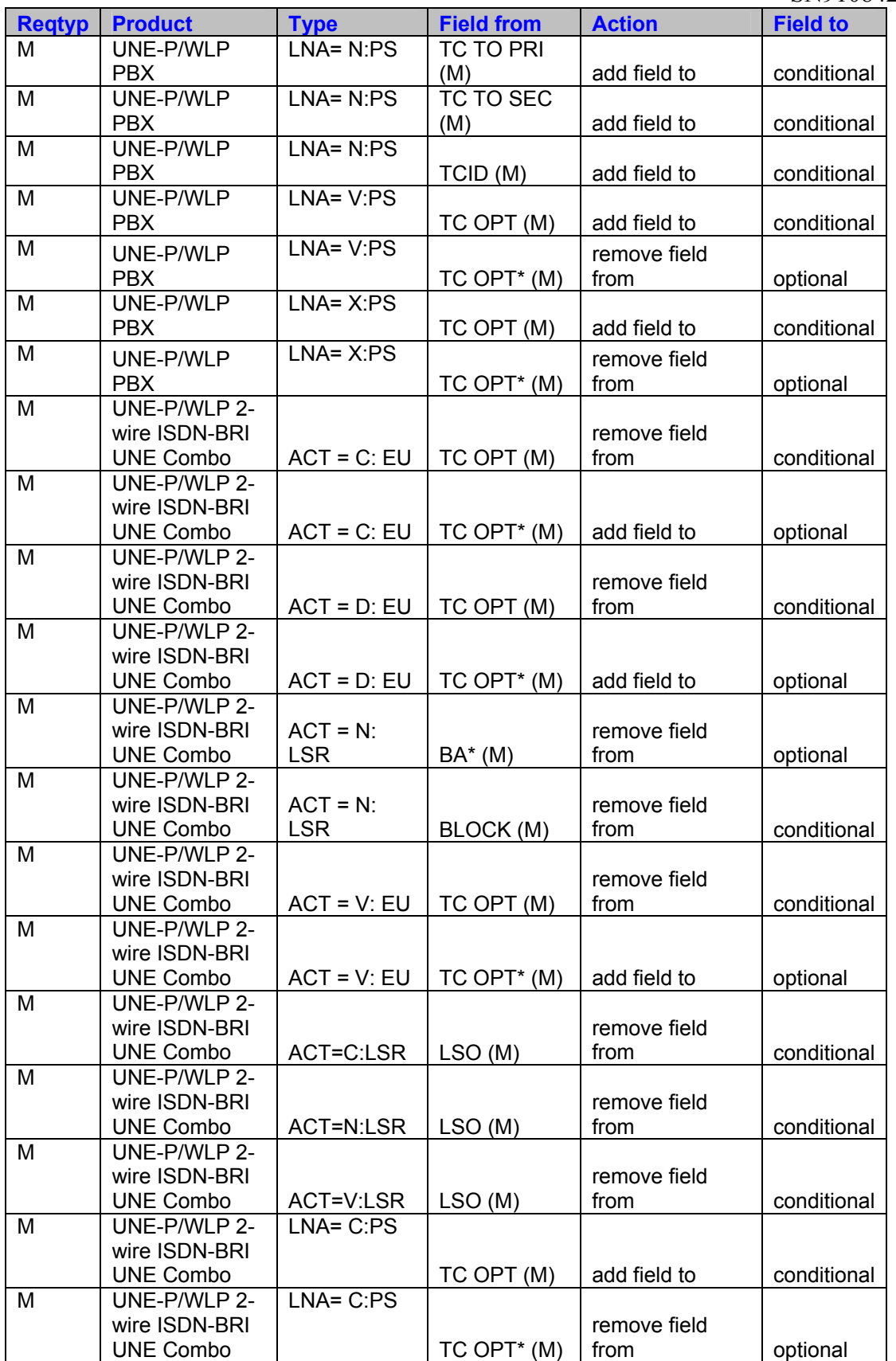

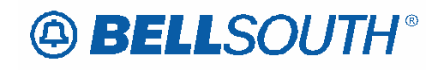

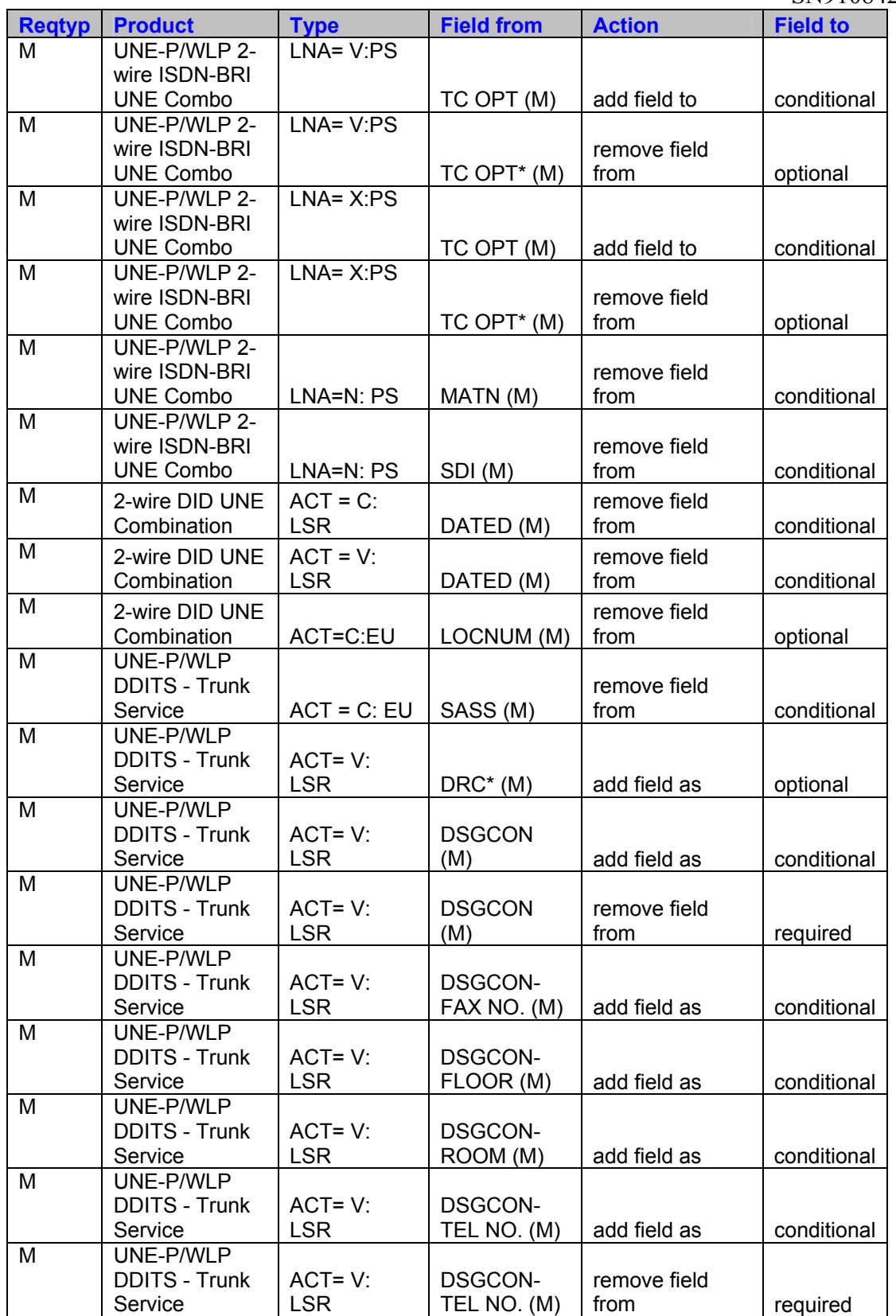

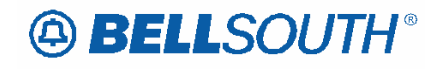

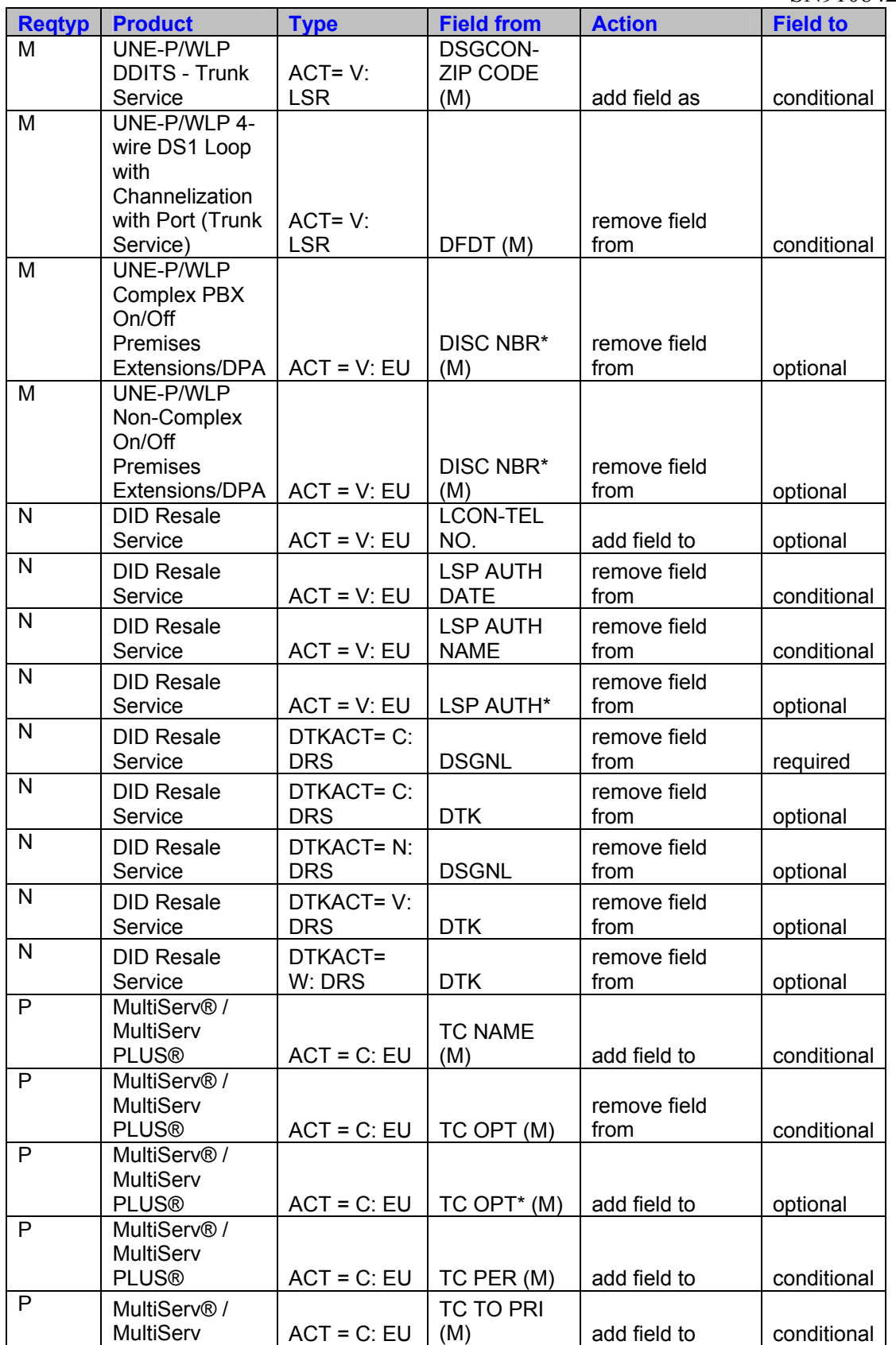

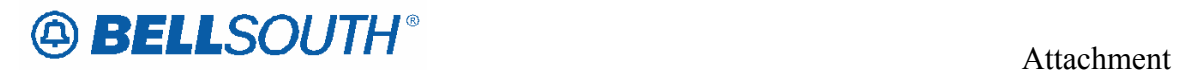

SN91084270

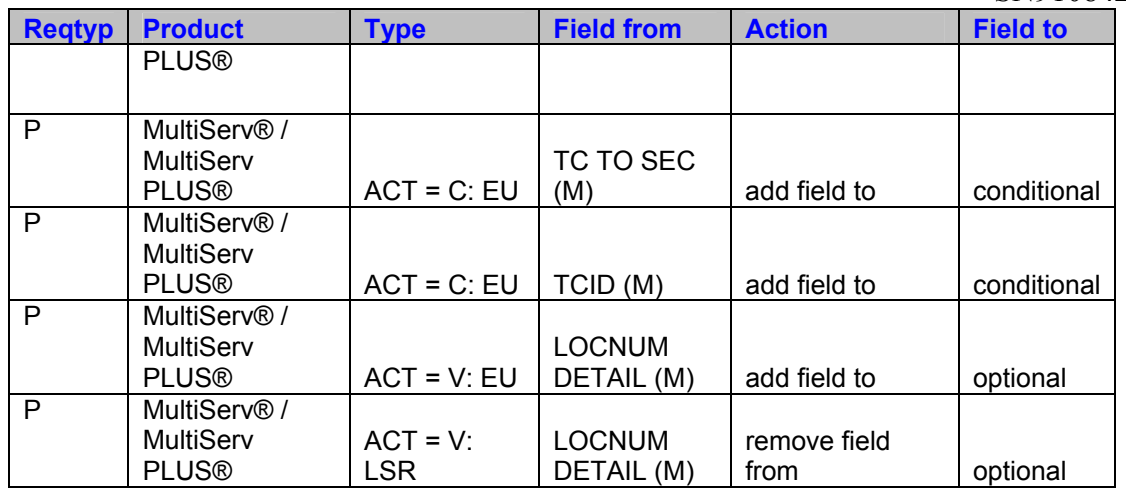

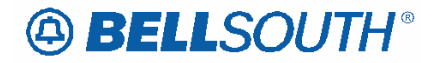

# **17 TCIF**

### TCIF9

# **TC OPT – Transfer of Call Options RS Form/Screen**

(TCIF9 / LSOG4 map)

Definition:

Identifies the type of transfer of call option requested by the end user for the disconnected telephone number when the standard intercept report is not desirable.

The following standard intercept recordings will automatically apply when this field is not populated. Order or Line Activity: Standard Intercept Report "D" - Disconnect: The number you have reached has been disconnected.

"C" or "T" - Number change to a Non-Pub number: The number you have reached XXX-XXXX has been changed to a non-published number.

"C" or "T" - Number change to a listed number: The number you have reached XXX-XXXX has been changed. The new number is XXX-XXXX.

"C" - Seasonal suspension At the customer's request XXX-XXXX has been temporarily disconnected.

"C" - Disconnect RingMaster number refer calls to Main Number The number you have reached XXX-XXXX has been changed. The new number is XXX-XXXX.

# Definition Notes:

The following standard intercept recordings will automatically apply when this field is not populated.

Order or Line Activity Standard Intercept Report

"D" - Disconnect "The number you have reached has been disconnected."

"C" or "T" - Number change to a Non-Pub number "The number you have reached XXX-XXXX

has been changed to a non-published number."

"C" or "T" - Number change to a listed number "The number you have reached XXX-XXXX has

been changed. The new number is XXX-XXXX."

"C" - Seasonal suspension "At the customer's request XXX-XXXX has been temporarily

disconnected."

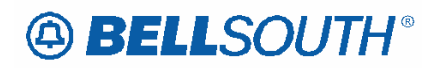

"C" - Disconnect RingMaster number refer calls to Main Number "The number you have reached

XXX-XXXX has been changed. The new number is XXX-XXXX."

NOTE 1: For Multi Line disconnects when a TC OPT is not selected a Transfer of Calls Intercept message may be received such as:

Example:

"We're sorry, you have reached a number that has been disconnected or is no longer in service. If you feel you have reached this recording in error please check the number and try your call again."

### or

The Transfer of Calls Intercept message will reflect the status of the main number: Example:

"The number you have reached XXX-XXXX (disconnected number) has been changed to XXX-XXXX (main tn)."

### or

When the main TN is non-published, the recording will reflect:

"The number you have reached XXX-XXXX (disconnected number) has been changed to a Non-published number."

### **Valid Entries:**

TC: Transfer of Calls. "The number you have reached XXX-XXXX has been changed. The new

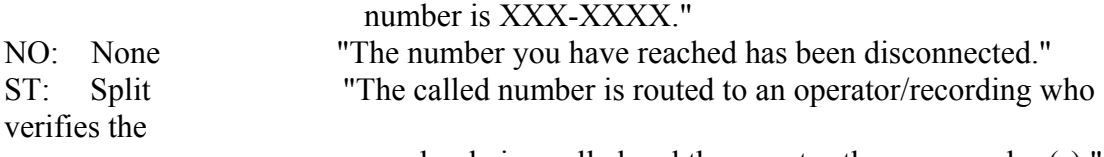

number being called and then quotes the new number(s)."

Valid Entry for Manual Only:

CA: Used to cancel a transfer of call option when a number is disconnected. "The number you

have reached has been disconnected."

### **Valid Entry Notes:**

None

# **Data Characteristics:**

Manual: 3 alpha/numeric characters

Electronic: 2 alpha characters

**Examples:** 

#### TC

**Conditional Usage Notes:** 

**Note 1: Prohibited if TC FR is not populated when LNA = N, C, or V.** 

**Note 2: Prohibited if OTN is not populated when LNA = X.** 

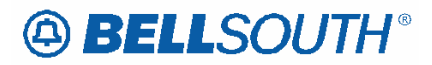

# **Note 3: Prohibited if TNS is not populated for LNA = D or L.**

Note  $\frac{14}{11}$ : Prohibited when changing from business class of service to a residence class of service and the end user service address location is not in the state of Florida or North Carolina.

### **Business Rules**

Manual:

Rule 1: If intercept report type field is not provided, a standard intercept report will be assigned based on order activity.

Rule 2: A reference from a business telephone number to a residence telephone number is prohibited.

Electronic: No additional rules.

*\*\*\*\*\* End of definition for TC OPT / RS form screen \*\*\*\*\**